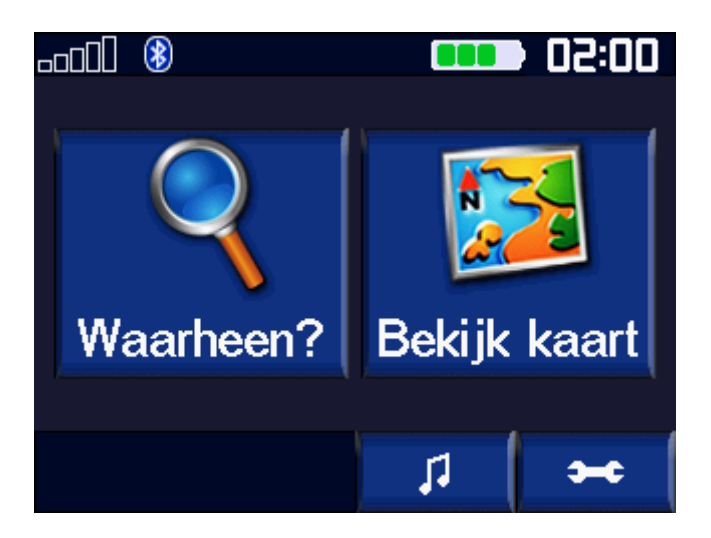

Druk op sleutel

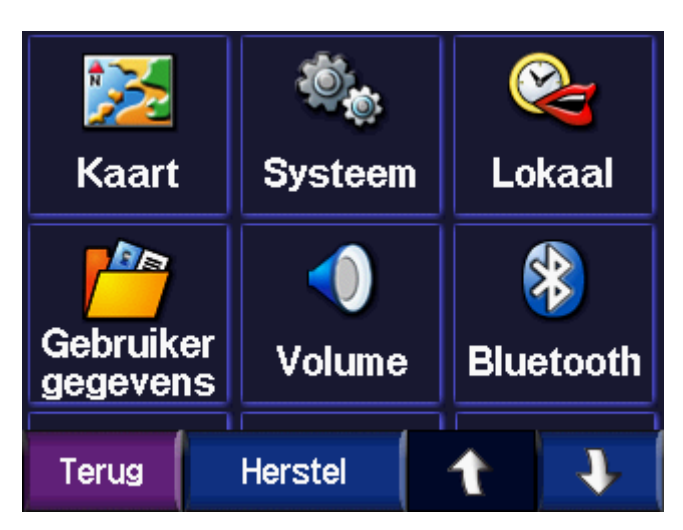

Druk op kaart

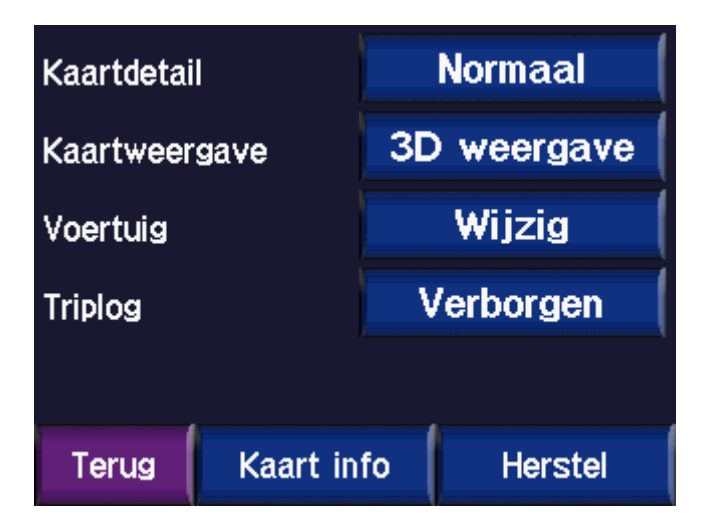

Druk op Kaart info

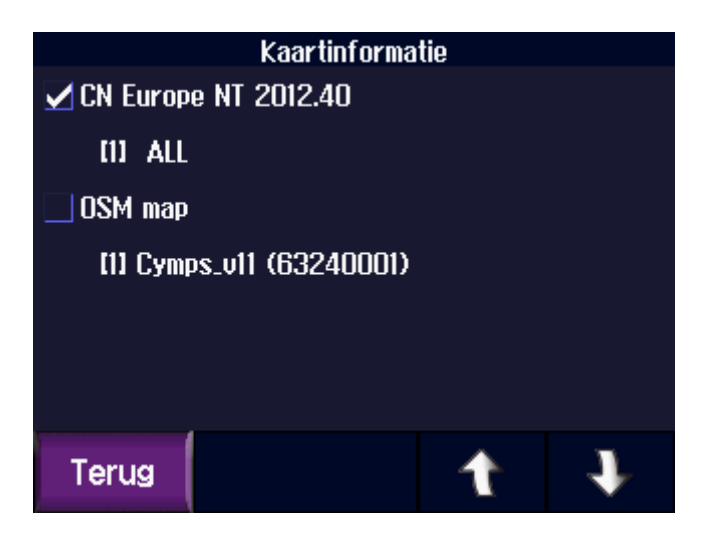

Vink de kaart aan die wil gebruiken